# **Overview of HECC Pay-for-Use AWS Cloud**

#### Aug. 7, 2019 NASA Advanced Supercomputing Division

## **Outline**

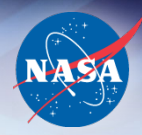

- The Whys?
	- Why offer commercial Cloud resources?
	- Why use Cloud through HECC?
	- Why AWS?
	- Why Pay-for-Use and How?
- AWS Basic Info
	- Cloud regions
	- Cloud services
	- Sample costs of AWS resources
- Integration of AWS into HECC
	- Cost conscious: dynamic on/off of resources
	- Flexible and familiar environment
	- Software stack

```
NASA High End 
 Computing
```
### **Why Offer Commercial Cloud Resources?**

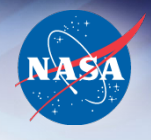

- Provide access to new hardware resources not currently available at HECC, such as newer GPUs or AMD CPUs.
- Provide an alternative environment for applications that do not compile or run on HECC on-premises resources (Pleiades, Electra, Merope or Endeavour).
- Provide faster turnaround when you do not want to wait in the on-premises queues for a long time.

## **Why Use Cloud Through HECC?**

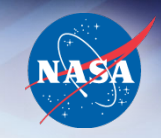

• You do not have to set it up yourself from a barebone IaaS Cloud. HECC Cloud experts provide you a PaaS environment that is ready to use.

Infrastructure-as-a-Service (IaaS) -> Platform-as-a-Service (PaaS)

• HECC provides an easy and familiar hybrid environment where you can move your work between HECC on-premises resources and the HECC Cloud.

HECC develops and maintains all the behind-the-scene infrastructure for accessing/bursting jobs to the Cloud

- HECC goes through NASA/EMCC, which may get some volume discount.
- HECC Cloud experts may be able to help resolve some of your issues and/or channel them to the Cloud provider(s).
- HECC follows strict government guidelines to ensure security.

# **Why AWS?**

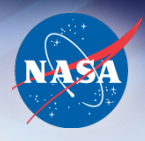

- NASA requirements for dealing with Cloud
	- **All federal agencies should use clouds with FedRAMP certification**: The Federal Risk and Authorization Management Program is a government-wide program that provides a standardized approach to security assessment, authorization, and continuous monitoring for cloud products and services.
	- **All NASA cloud access is controlled through EMCC**: NASA Enterprise Management of Cloud Computing enables NASA's cloud consumption to be consistent, safe, and compliant with industry best practices and Federal laws and requirements.
- Amazon Web Services is FedRAMP-compliant and currently the only cloud provider (with the majority of its services) approved by EMCC.
- Microsoft Azure will be on the EMCC-approved list soon.

```
NASA High End 
Computing<br>Capability
```
## **Why Pay-for-Use and How?**

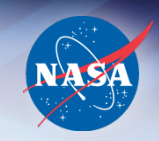

- Why?
	- Guidance from the HQ HECC Portfolio Manager is that HECC will provide an easy mechanism for HECC users to access the diverse cloud offerings utilizing user funds and assist users as required to take advantage of the cloud as appropriate for their requirements.
- How?

#### $-$  PI

- $\triangleright$  determine if ITAR/EAR99 environment is needed.
	- No -> proceed with Public Cloud
	- Yes -> wait till Gov Cloud is approved for HECC use
- $\triangleright$  send NASA funding WBS to HECC to establish an ARC WBS billing account
- Ø provide a list of users allowed to use this HECC Cloud account
- $\triangleright$  provide an initial desired Cloud configuration (can be adjusted later)

#### - HECC

- $\triangleright$  set up the account and configure the environment
- Ø track usage of all resources (front-end, PBS server, compute, filesystems, storage, network, support, …)
- $\triangleright$  charge expenses against PI's funding and provide usage report and ensure the account is not overdrawn

```
NASA High End 
Computing
```
### **AWS Basic Info – Cloud Regions**

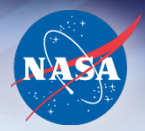

- Public Cloud Regions (available now)
	- Lower security requirements
	- Used for non-ITAR/EAR99
	- Cheaper
	- Multiple regions; HECC Cloud currently uses AWS US-West(Oregon); other public regions can be set up upon demand and/or request
- Government Cloud Regions (available in the near future)
	- High security requirements
	- Used for ITAR/EAR99
	- More expensive
	- AWS GovCloud (US-West) and (US-East)

## **AWS Basic Info – NASA Approved Services**

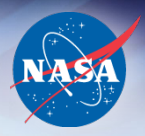

- EC2: Elastic Compute Cloud
	- Compute resources to run applications on
	- Similar to the various Pleiades compute node types
- EBS: Elastic Block Store
	- Block devices that can be mounted on EC2 for faster I/O
	- Similar to the Pleiades filesystems (\$HOME, \$NOBACKUP)
- S3: Simple Storage Service
	- Object storage
	- Similar to NAS storage system Lou
- VPC: Virtual Private Cloud
	- Allows access to EC2 over a virtual private network
	- Similar to the HECC Enclave (where the access is controlled/blocked)
- IAM: Identity and Access Management
	- Provides authentication and policy-based control to various AWS services
	- Similar to an HECC account

```
NASA High End 
 Computing
```
## **AWS EC2**

- Current Generation of Instance types (July 2019)
	- General Purpose: a1, t2, t3/t3a, m4, m5/m5a
	- Compute optimized: c4, c5/c5d/c5n/c5.metal
	- Memory optimized: x1/x1e, r4, r5/r5a/r5d/r5ad, z1d
	- Accelerated computing: p2, p3/p3dn, g3/g3s
	- Storage optimized: h1, i3/i3en, d2
- On-demand instances
	- Full price
	- Price varies with AWS regions, OS, instance types
- Spot instances
	- Significant discount (~70% discount is common) except for newly introduced instances whose price remains high for some time
	- Price can fluctuate every 5 minutes
	- May take a long time to get them
	- Can be interrupted by EC2 with 2 min of notification

```
NASA High End 
Computing
```
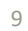

a: use AMD processors instead of Intel Xeon d: with local NVMe SSD on the instance n: more memory, higher EBS/network bandwidth metal: use non-virtualized environment

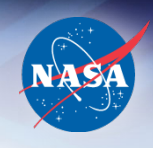

#### **Some compute instance info**

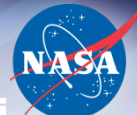

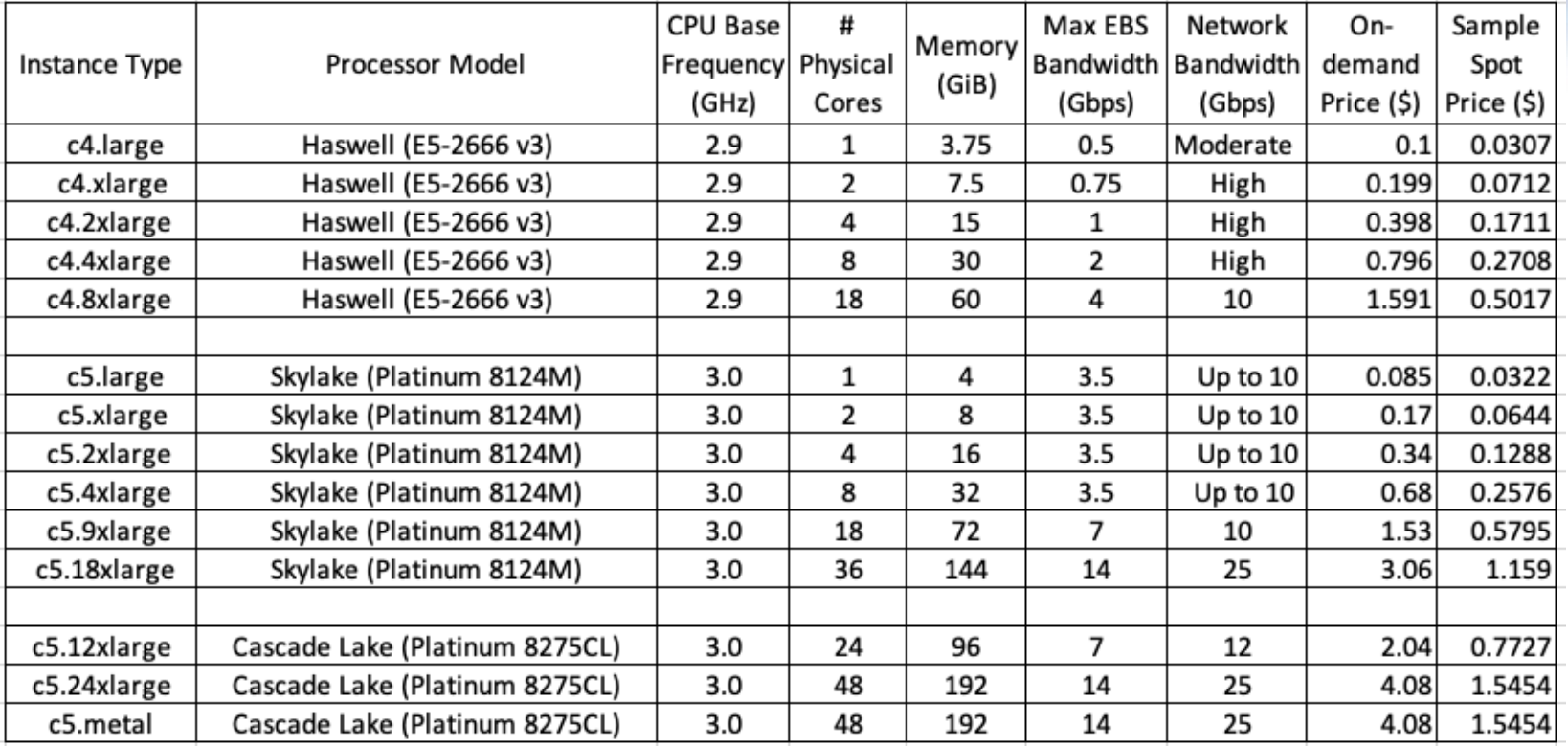

• c4 and c5 instances come with many different configurations (nxlarge). They are for compute intensive traditional HPC workload.

AWS web site lists vCPU number, which is double the number of physical CPU cores shown in this table.

- Max EBS bandwidth (dedicated for I/O into EBS volumes) info from <https://docs.aws.amazon.com/AWSEC2/latest/UserGuide/EBSOptimized.html>
- Max network bandwidth of 25 Gbps of regular c5 instances is much smaller than the 100 Gbps of HECC Skylake/Cascade Lake. Expect worse cross-node performance than Pleiades/Electra/NFE. One Nov 26, 2018, c5n with 100 Gbps became available.

• Pricing based on US-West(Oregon) region, basic Linux (Amazon Machine Image) OS. On-demand [https://aws.amazon.com/ec2/pricing/on-demand/;](https://aws.amazon.com/ec2/pricing/on-demand/) More powerful instances more expensive. Spot<https://aws.amazon.com/ec2/spot/pricing/> (July 26, 2019 record; may change), usually ~1/3 of On-demand

NASA High End Computing • Cascade c5 instances were made available starting June 18, 2019. Ahead of NAS (Late Aug, 2019) – 1152 nodes (2.5 GHz, 40 cores, 192 GiB).

## **Some GPU instance info**

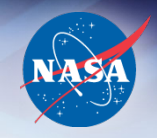

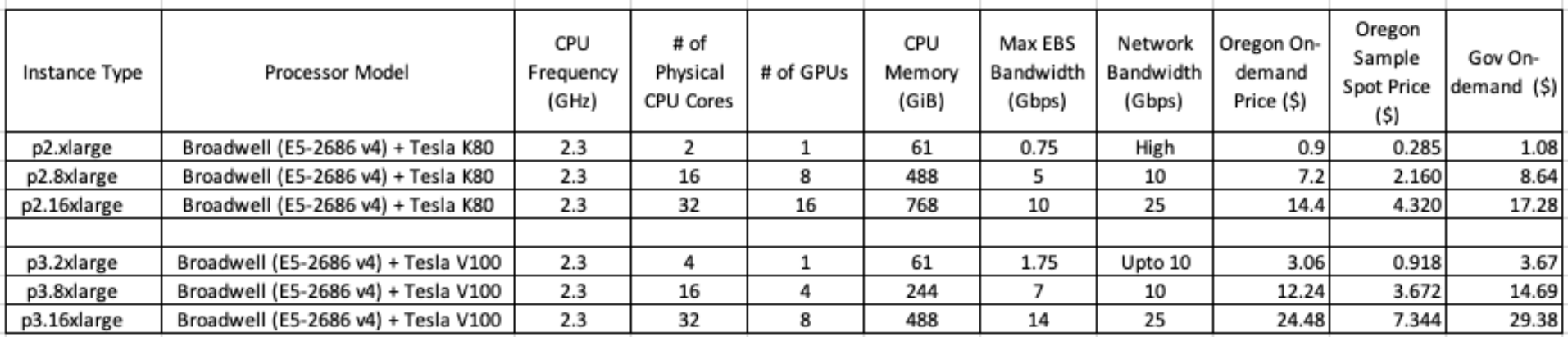

- p2 and p3 instances contain GPUs and are ideal for machine learning, HPC, data processing, and cryptography.
- Pricing data based on July 26, 2019 AWS Pricing page. p3.16xlarge is expensive (\$24.48/hour).
- Gov price is slightly higher than US-West(Oregon) price.
- p3 (with V100) instances were made available starting Oct 25, 2017. Ahead of NAS (June 2019).
- NAS GPU resources:
	- 64 san\_gpu nodes: Sandy Bridge CPU and 1 Nvidia K40 GPU card
	- 19 sky\_gpu nodes: Skylake CPU + V100 GPUs (17 nodes with 4 V100, 2 with 8 V100 cards)

## **Some general/memory optimized instance info**

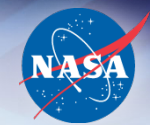

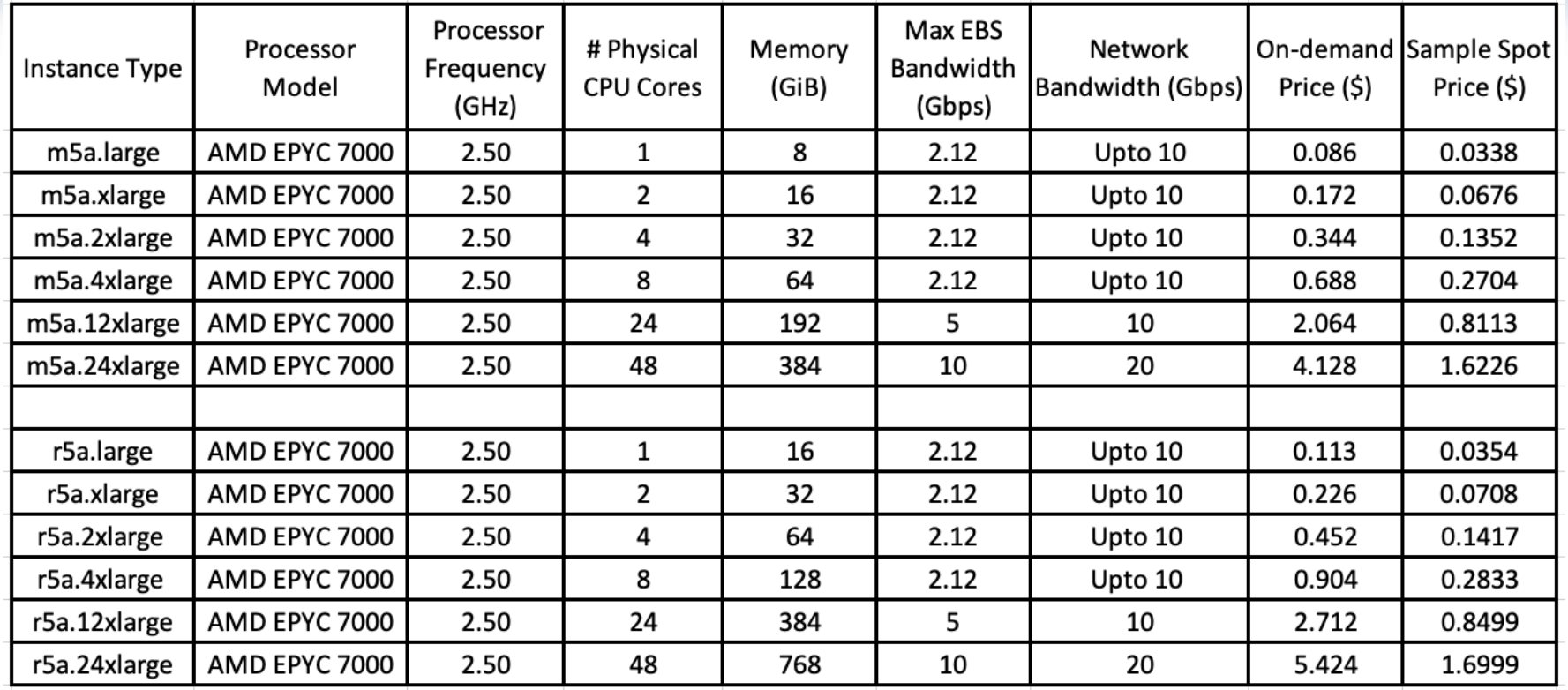

• m5a is general purpose; used for web servers, app servers, gaming, etc.

- r5a is memory optimized; used for data mining, data analytics, etc.
- Pricing data based on July 26, 2019 AWS online pricing page.
- Slightly lower-cost (10%) than comparable Intel-based instances.
- Availability announced by AMD and AWS on Nov 6, 2018.
- Currently, there are no AMD processors at NAS.

NASA High End Computing

### **Sample EBS, S3, and Network Costs**

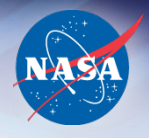

- EBS (US-West) provision pay even if you have no data there
	- General Purpose SSD (gp2) Volumes: \$0.10 per GB-month
	- Provisioned IOPS SSD (io1) Volumes: \$0.125 per GB-month storage,
	- Throughput Optimized HDD (st1) Volumes: \$0.045 per GB-month
	- Cold HDD (sc1) Volumes:  $$0.025$  per GB-month
- S3 (US-West) pay only for what you use
	- Standard storage: first 50 TB/month \$0.023 per GB
- \$0.065 per provisioned IOPS-month
- next 450 TB/month \$0.022 per GB
	- Standard infrequent access: all storage/month \$0.0125 per GB
- Data transfer out from AWS S3 to Internet GovCloud pricing info
	- first 10 TB/month \$0.155 per GB
	- next 40 TB/month \$0.115 per GB
	- next 100 TB/month \$0.090 per GB

NASA High End Computing

#### **Sample Costs**

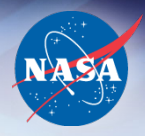

- EC2 1 instance use for 1 month continuously
	- c5.18xlarge (Skylake) ~\$2,200/month
		- p3.16xlarge (GPU) ~\$17,625/month
		- r5a.24xlarge  $(AMD) \sim 3,900/m$ onth
- EBS gp2: provision 10 TB costs \$1,000/month
- S3 standard: use 10 TB costs \$230/month
- 10 TB transfer out from AWS to Internet  $\sim$  \$920/month
- 
- -
	- -
	-

### **Integration of AWS into HECC**

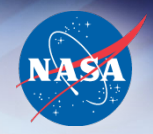

AWS

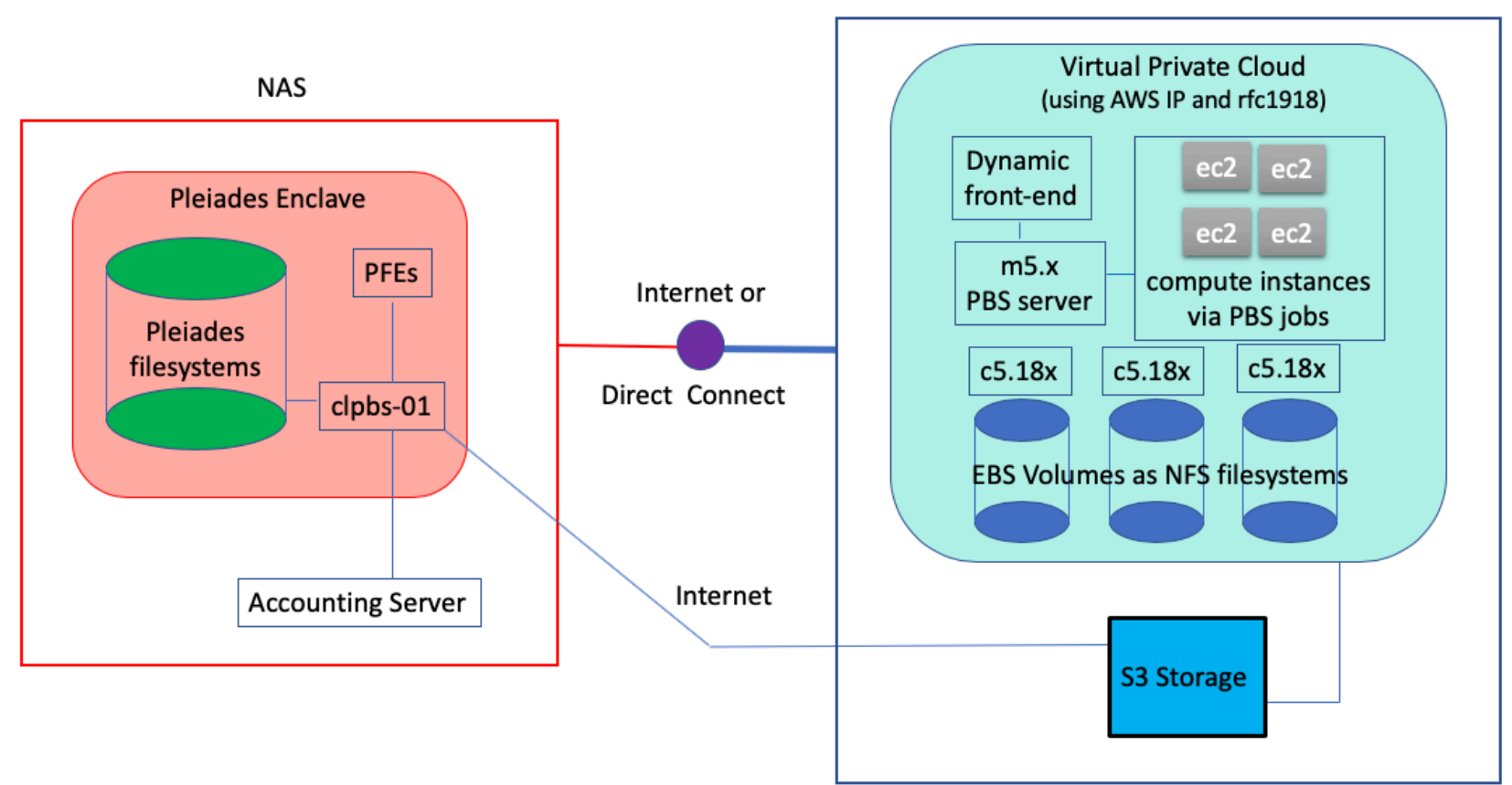

For security and accounting purposes, each project has its own "isolated" HECC Cloud environment.

NASA High End Computing

Capability **Question? Use the Webex chat facility to ask the Host**

### **Cost Conscious**

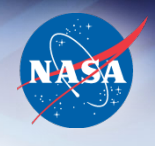

- We dynamically turn on/off AWS front-end, servers for you
	- On Pleiades, PFEs, PBS and Lustre servers are up year-round
	- On HECC AWS Cloud, they are turned on only when you need them
	- AWS front-end: cost varies depending on the instance type you choose
	- AWS filesystem server: c5.18xlarge 1 instance 24 hour x 30 days, ~\$2,200/month

Depending on filesystems, cheaper servers may be used

- AWS PBS server: m5.xlarge 1 instance 24 hour x 30 days, ~\$140/month
- Go with job-time filesystems if you do not need persistent filesystems
	- Example: EBS gp2, provision 10 TB costs \$1,000/month

Computing

- Persistent: data stays there after batch job ends (you pay \$1000/month) When accessed, need a filesystem server to support it (additional cost)
- NASA High End - Job-time: data is removed when batch job ends (you pay much less) #CLOUD –volume\_type, -volume\_size, -volume\_mount directives Most job-time filesystem types (except "shared") use the same instances for compute and as filesystem server(s)

Capability **Question? Use the Webex chat facility to ask the Host**

### **Cost Conscious**

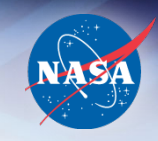

- Do not transfer data out to internet with an expensive instance (for example, a GPU p3.16xlarge which costs \$24.48/hour)
	- File transfer to internet has a limited bandwidth and can take a long time
	- If you have to transfer data out of a filesystem at end of a job which uses expensive compute instances, better to transfer them to S3 inside the job.

You can transfer data between S3 and Pleiades afterwards.

See a later slide for file transfer options.

- Delete data you don't need in S3
	- pfe% nas\_s3\_ls, nas\_s3\_del
	- aws% nas\_s3\_ls, nas\_se\_del
	- #CLOUD -volume list, -volume delete

## **Flexible and Familiar Environment (Front-End)**

- Request an AWS dynamic front-end
	- Use /u/scicon/tools/bin/aws\_fe [options] from a PFE
	- Highly recommend adding /u/scicon/tools/bin to your \$PATH
	- To request 1 node with 2 hours time

*pfe% aws\_fe –t 2*

*The front end is booting, when the instance is ready an email will be sent to your NAS email with login instructions.*

- To check the status of your front-end request
	- *pfe% aws\_fe –l*

*Front End Queued*

*pfe% aws\_fe –l*

*env SSH\_AUTH\_SOCK="" ssh -i ~/.ssh/id\_rsa\_yours your\_nas\_username@iii.jjj.kkk.lll*

- To connect to the front-end node *pfe% env SSH\_AUTH\_SOCK="" ssh -i ~/.ssh/id\_rsa\_yours your\_nas\_username@iii.jjj.kkk.lll*
- To properly terminate the front-end node

*pfe% aws\_fe –k*

```
NASA High End 
Computing
```
## **Flexible and Familiar Environment (File Transfer)**

- Between PFE and an AWS Dynamic Front-End
	- scp from a PFE

*pfe% scp -i ~/.ssh/id\_rsa\_yours ~/file1 iii.jjj.kkk.lll:/nobackup/your\_user\_name*

- Set up SUP on AWS and use sup/shift from AWS *aws% sup shiftc pfe21.nas.nasa.gov:~/file1 .*
- Set up SSH passthrough on AWS and use scp from AWS *aws% scp pfe21.nas.nasa.gov:~/file1 .*
- Between a Front-End and your AWS S3 space (nas\_s3\_xxx)
	- PFE or an AWS front-end

*pfe (or aws)% nas\_s3\_put file1 / pfe (or aws)% nas\_s3\_get /file1* 

- Staging files from Pleiades in a PBS job
	- #CLOUD –stagein\_file, -stagein\_dir,
	- #CLOUD -stageout\_file, -stageout\_dir, -stageout\_file\_del, -stageout\_dir\_del
- Transferring data from/to S3 inside a PBS job
	- Persistent filesystem: #CLOUD –get\_file, -get\_dir, -put\_file, -put\_dir
	- Job-time filesystem: #CLOUD –volume\_get, -volume\_put

```
NASA High End 
 o m p u t i n q
```
#### **Flexible and Familiar Environment (PBS)**

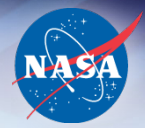

• Sample PBS Script

```
#PBS –lselect=1:ncpus=2:mpiprocs=2
#PBS –lwalltime=2:00:00
#PBS –q cloud@clpbs-01 (if submitting from PFE, specify this queue)
#PBS –W group_list=xxxxx
#CLOUD -stagein file=gridfile (if you need gridfile to be stagedin)
#CLOUD -volume type=shared (both nodes will be able to access this shared filesystem)
#CLOUD –volume_size=10G (requesting 10 GB for this job-time filesystem)
#CLOUD -volume_mount=/shared_data
#CLOUD –volume_get=/binary (assume that your S3:/binary folder has a.out)
#CLOUD -volume put=/results (everything under /shared data will be put to this S3 folder)
```

```
module load intel-mpi/2019.3.062
cd $PBS_O_WORKDIR
mpiexec –np 4 ./a.out > output
```

```
NASA High End 
Computing
```
#### **Flexible and Familiar Environment (PBS)**

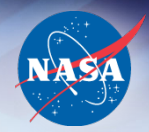

#### • PBS Commands

- qsub, qstat, and job-deletion can be done from either PFE or an AWS dynamic front-end

*pfe% qsub –q cloud@clpbs-01 jobscript pfe% qstat –a @clpbs-01* or *qstat -a @`aws\_pbs\_host`* (after job moved) *pfe% aws\_qdel jobid*

or

*aws% qsub jobscript aws% qstat -a aws% qdel jobid*

- PBS output/error files are sent back to your \$PBS\_O\_WORKDIR (PFE/AWS)
- PBS output file contains job cost summary (see next)

#### **Per-Job Cost Summary**

 $\mathcal{L}_\mathcal{L} = \{ \mathcal{L}_\mathcal{L} = \{ \mathcal{L}_\mathcal{L} = \{ \mathcal{L}_\mathcal{L} = \{ \mathcal{L}_\mathcal{L} = \{ \mathcal{L}_\mathcal{L} = \{ \mathcal{L}_\mathcal{L} = \{ \mathcal{L}_\mathcal{L} = \{ \mathcal{L}_\mathcal{L} = \{ \mathcal{L}_\mathcal{L} = \{ \mathcal{L}_\mathcal{L} = \{ \mathcal{L}_\mathcal{L} = \{ \mathcal{L}_\mathcal{L} = \{ \mathcal{L}_\mathcal{L} = \{ \mathcal{L}_\mathcal{$ 

Job Resource Usage Summary for 3552.clpbs-01.nas.nasa.gov Total Runtime : 00:03:03 Job Stage In Time (free) : 00:00:00 Job Startup Time : 00:01:03 Time Spent In PBS Script : 00:02:00 Job Stage Out Time : 00:00:00 Walltime Requested : 02:00:00 Execution Queue : AWS Cloud Charged To : cstaff Job Finished : Wed Jul 3 10:38:09 2019 Instance Types (ondemand): 2 m5.xlarge EBS Usage : 8577331200 bytes S3 Usage : 0 bytes Charged Bandwidth Usage : 0 bytes NAS overhead charge : 0.000 percent Job Costs : \$0.00981639861027

NASA High End Computing

Capability **Question? Use the Webex chat facility to ask the Host**

 $\mathcal{L}_\mathcal{L} = \{ \mathcal{L}_\mathcal{L} = \{ \mathcal{L}_\mathcal{L} = \{ \mathcal{L}_\mathcal{L} = \{ \mathcal{L}_\mathcal{L} = \{ \mathcal{L}_\mathcal{L} = \{ \mathcal{L}_\mathcal{L} = \{ \mathcal{L}_\mathcal{L} = \{ \mathcal{L}_\mathcal{L} = \{ \mathcal{L}_\mathcal{L} = \{ \mathcal{L}_\mathcal{L} = \{ \mathcal{L}_\mathcal{L} = \{ \mathcal{L}_\mathcal{L} = \{ \mathcal{L}_\mathcal{L} = \{ \mathcal{L}_\mathcal{$ 

## **Flexible and Familiar Environment (Accounting)**

#### • HECC accounting tools

- *pfe% acct\_ytd –caws* or *acct\_ytd –ccloud-all*

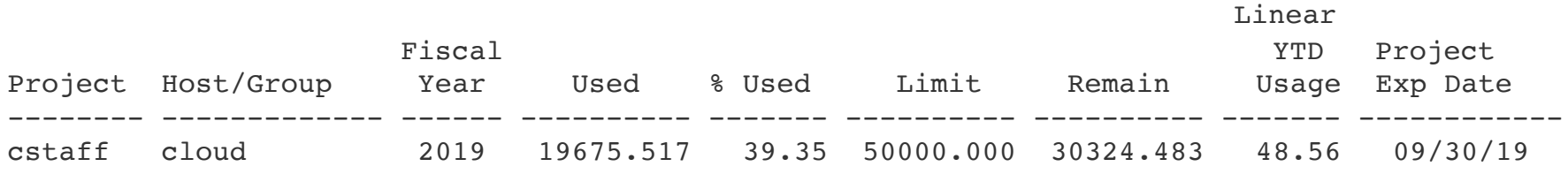

- *pfe% acct\_query –caws –u username –b 07/01/2019 –e 07/19/2019*

- *pfe% acct\_query –ccloud-all –b 07/01/2019 –e 07/19/2019*

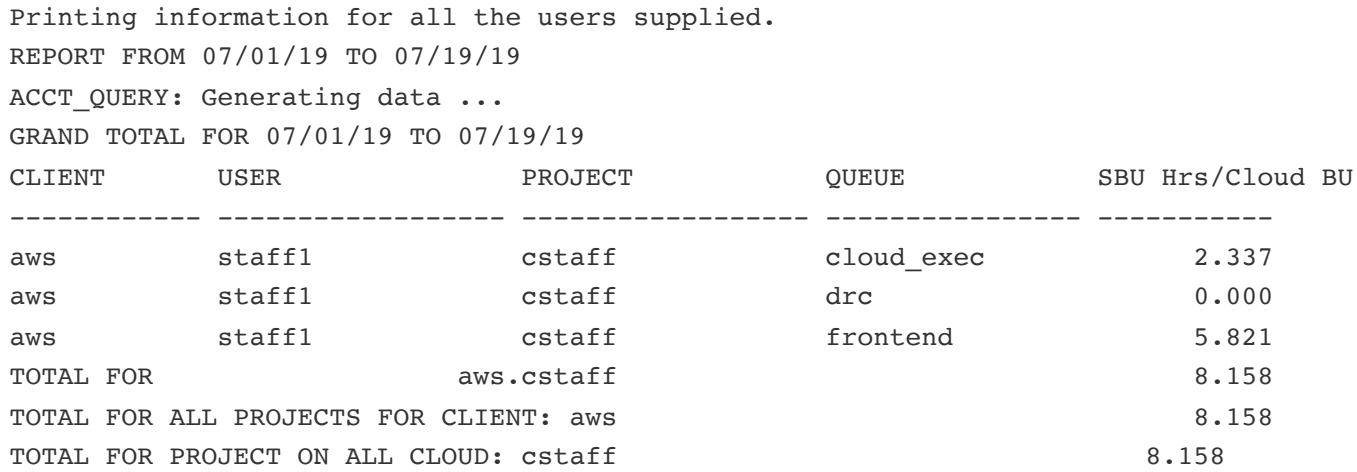

### **Software Stack under /nasa at AWS**

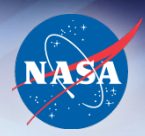

- Compilers
	- Intel compilers
	- PGI compilers
- MPI
	- Intel MPI
	- OpenMPI
- GPU related
	- CUDA
- Python (can be installed upon request)
	- Intel Distribution for Python 3
	- Cuda Python

Install other software packages and bring licenses yourself.

```
NASA High End 
Computing
```
### **For More Information**

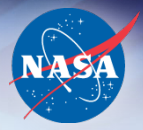

- PI on-boarding or questions/feedbacks
	- Send email to [support@nas.nasa.go](mailto:support@nas.nasa.gov)v
- AWS Cloud KB (ID: 581 to 596)
	- **HECC AWS Cloud Overview** <http://www.nas.nasa.gov/hecc/support/kb/entry/581>
	- HECC AWS Cloud File Transfer Overview <http://www.nas.nasa.gov/hecc/support/kb/entry/582>
	- Cloud Billing Units and Job Accounting <http://www.nas.nasa.gov/hecc/support/kb/entry/596>